## Package 'gam.hp'

July 26, 2024

Type Package

Title Hierarchical Partitioning of Adjusted R2 and Explained Deviance for Generalized Additive Models

Version 0.0-2

Date 2024-7-25

**Depends**  $R$  ( $>= 3.4.0$ ), mgcv, ggplot2

Maintainer Jiangshan Lai <lai@njfu.edu.cn>

Description Conducts hierarchical partitioning to calculate individual contributions of each predictor towards adjusted R2 and explained deviance for generalized additive models based on output of gam()in 'mgcv' package, applying the algorithm in this paper: Lai(2024) [<doi:10.1016/j.pld.2024.06.002>](https://doi.org/10.1016/j.pld.2024.06.002).

License GPL

Encoding UTF-8

URL <https://github.com/laijiangshan/gam.hp>

RoxygenNote 7.1.1

NeedsCompilation no

Author Jiangshan Lai [aut, cre] (<<https://orcid.org/0000-0002-0279-8816>>), Jing Tang [aut]

Repository CRAN

Date/Publication 2024-07-26 02:40:02 UTC

### Contents

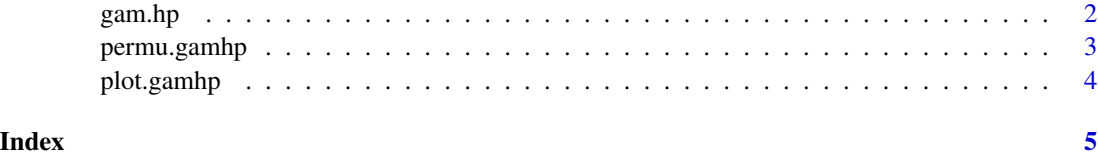

<span id="page-1-1"></span><span id="page-1-0"></span>gam.hp *Hierarchical Partitioning of Adjusted R2 and Explained Deviance for Generalized Additive Models*

#### Description

Hierarchical Partitioning of Adjusted R2 and Explained Deviance for Generalized Additive Models

#### Usage

 $gam.hp(mod, type = "dev", commonality = FALSE)$ 

#### Arguments

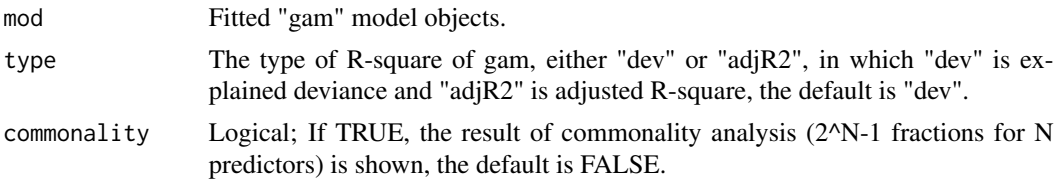

#### Details

This function conducts hierarchical partitioning to calculate the individual contributions of each predictor towards total adjusted R2 and explained deviance for Generalized Additive Models. The adjusted R2 and explained deviance are is the output of summary.gam()in mgcv package.

#### Value

dev The R2 for the full model. hierarchical.partitioning A matrix containing individual effects and percentage of individual effects towards total adjusted R2 and explained deviance for each predictor.

#### Author(s)

Jiangshan Lai <lai@njfu.edu.cn>

#### References

- Lai J.,Tang J., Li T., Zhang A.,Mao L.(2024)Evaluating the relative importance of predictors in Generalized Additive Models using the gam.hp R package.Plant Diversity,46(4):542- 546<DOI:10.1016/j.pld.2024.06.002>
- Lai J.,Zhu W., Cui D.,Mao L.(2023)Extension of the glmm.hp package to Zero-Inflated generalized linear mixed models and multiple regression.Journal of Plant Ecology,16(6):rtad038<DOI:10.1093/jpe/rtad038>
- Lai J.,Zou Y., Zhang S.,Zhang X.,Mao L.(2022)glmm.hp: an R package for computing individual effect of predictors in generalized linear mixed models.Journal of Plant Ecology,15(6):1302- 1307<DOI:10.1093/jpe/rtac096>

#### <span id="page-2-0"></span>permu.gamhp 3

- Lai J.,Zou Y., Zhang J.,Peres-Neto P.(2022) Generalizing hierarchical and variation partitioning in multiple regression and canonical analyses using the rdacca.hp R package.Methods in Ecology and Evolution,13(4):782-788<DOI:10.1111/2041-210X.13800>
- Chevan, A. & Sutherland, M. (1991). Hierarchical partitioning. American Statistician, 45, 90-96. doi:10.1080/00031305.1991.10475776
- Nimon, K., Oswald, F.L. & Roberts, J.K. (2013). Yhat: Interpreting regression effects. R package version 2.0.0.

#### Examples

```
library(mgcv)
mod1 <- gam(Sepal.Length ~ s(Petal.Length) + s(Petal.Width) + Sepal.Width,data = iris)
summary(mod1)
gam.hp(mod1)
gam.hp(mod1,type="adjR2")
gam.hp(mod1,commonality=TRUE)
```
permu.gamhp *Permutation Test of Hierarchical Partitioning for GAM Analysis*

#### Description

Permutation Test of Hierarchical Partitioning for GAM Analysis

#### Usage

```
permu.gamhp(mod = NULL, type = "dev", permutations = 10)
```
#### Arguments

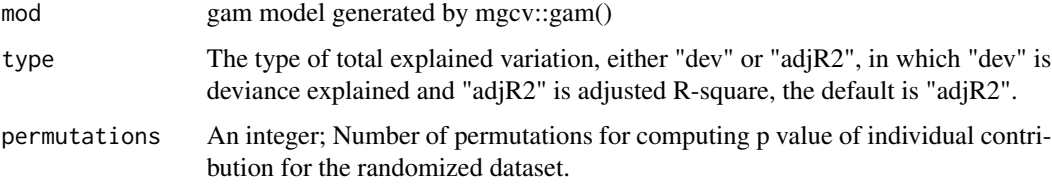

#### Details

This function is a permutation test of hierarchical partitioning for gam analysis. It returns a matrix of I values (the individual contribution towards total explained variation) for all values from permutations randomizations. For each permutation, the values in each variable (i.e each column of iv) are randomized independently, and gam.hp is run on the randomized iv. As well as the randomized I matrix, the function returns a summary table listing the observed I values, the p value of I for the randomized dataset.

#### <span id="page-3-0"></span>Value

a data.frame containing a summary table listing the observed individual contribution, the p value of individual contribution for the randomized dataset

#### Author(s)

Jiangshan Lai <lai@njfu.edu.cn>

#### Examples

```
library(mgcv)
mod1 <- gam(Sepal.Length ~ s(Petal.Length) + s(Petal.Width) + Sepal.Width,data = iris)
permu.gamhp(mod1,type="dev",permutations=10)
```
#### plot.gamhp *Plot for a* [gam.hp](#page-1-1) *object*

#### Description

Plot for a [gam.hp](#page-1-1) object

#### Usage

## S3 method for class 'gamhp'  $plot(x, plot.perc = FALSE, ...)$ 

#### Arguments

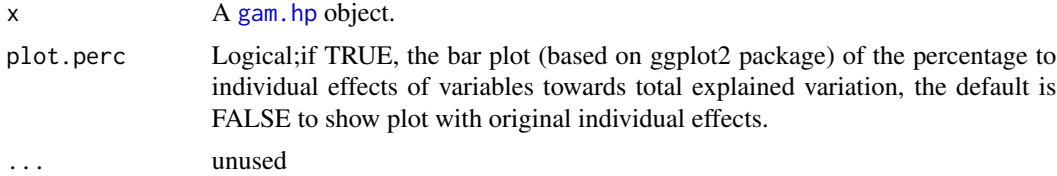

#### Value

a ggplot object

#### Author(s)

Jiangshan Lai <lai@njfu.edu.cn>

#### Examples

```
library(mgcv)
mod1 <- gam(Sepal.Length ~ s(Petal.Length) + s(Petal.Width) + Sepal.Width,data = iris)
plot(gam.hp(mod1))
```
# <span id="page-4-0"></span>Index

gam.hp, [2,](#page-1-0) *[4](#page-3-0)*

permu.gamhp, [3](#page-2-0) plot.gamhp, [4](#page-3-0)